# **CORSO ARDUINO**

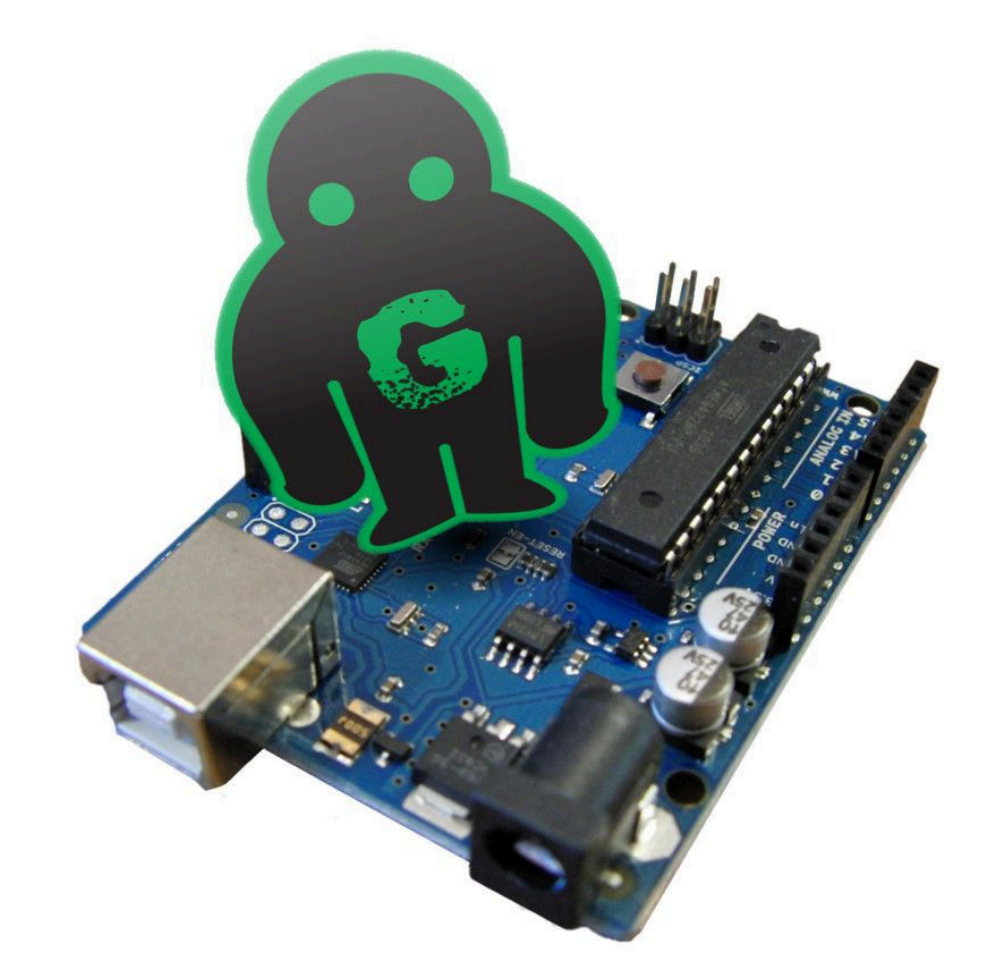

Jacopo Belli Giulio Fieramosca Luca Mattii *GOLEM 2016*

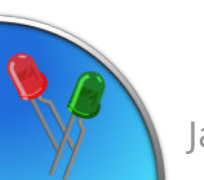

#### Far lampeggiare un led

**const byte** LED = 13; **void setup**() { **pinMode**(LED, OUTPUT); }

```
void loop() {
  digitalWrite(LED, HIGH);
  delay(500);
  digitalWrite(LED, LOW);
  delay(500);
```
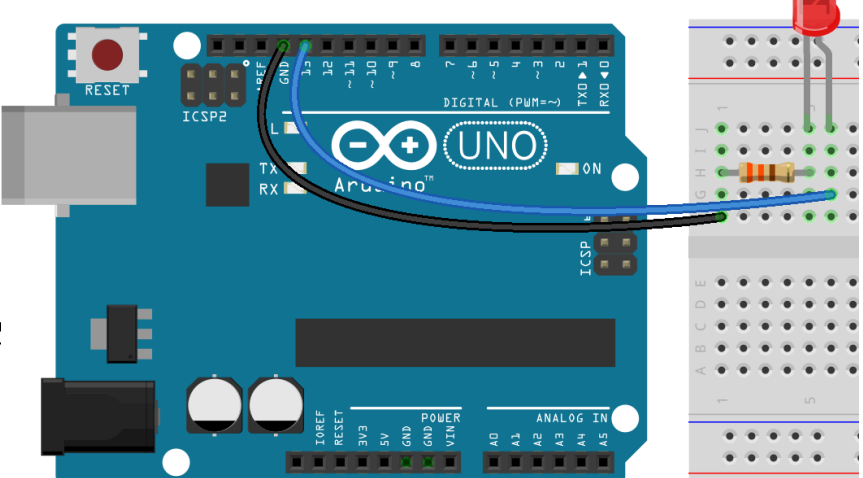

}

#### Elettronica di base

#### **Differenza di potenziale**

**(o tensione)**:

- Spinge gli elettroni a muoversi
- Si misura in Volt [V]

#### **Intensità di Corrente:**

- Flusso di elettroni, che si muovono da una zona di maggiore potenziale elettrico ad una zona di minore potenziale
- Si misura in Ampere [A]

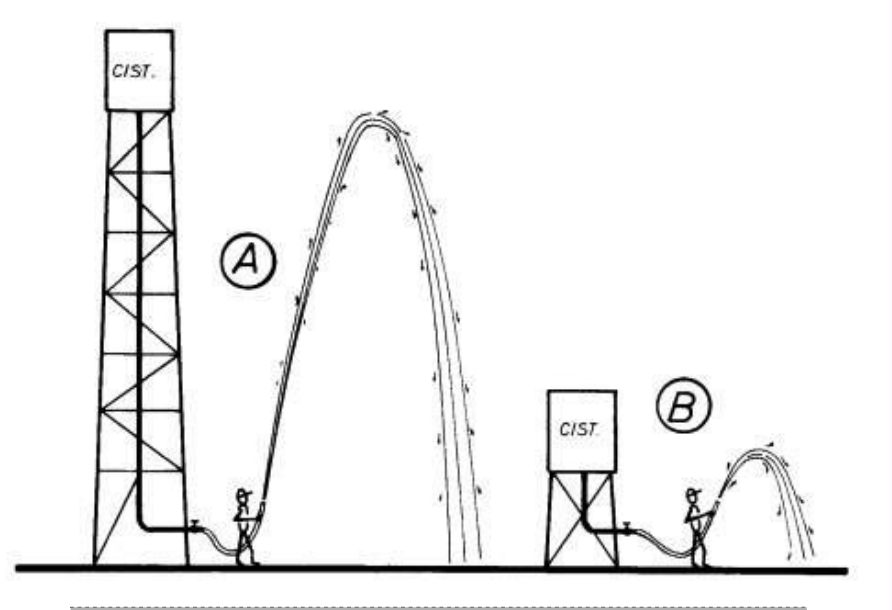

La tensione è come la pressione che spinge l'acqua nel tubo

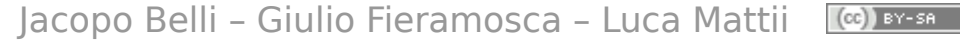

#### Generatori di tensione

Continua: pila, cella solare, alimentatore Alternata: alternatore, dinamo della bicicletta

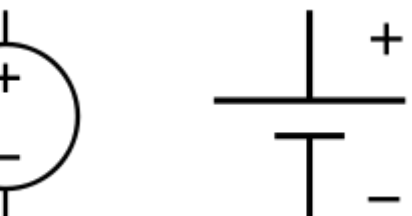

**Generatore** tensione continua

**Generatore** tensione continua (batteria)

Simboli circuitali

**Generatore** tensione alternata

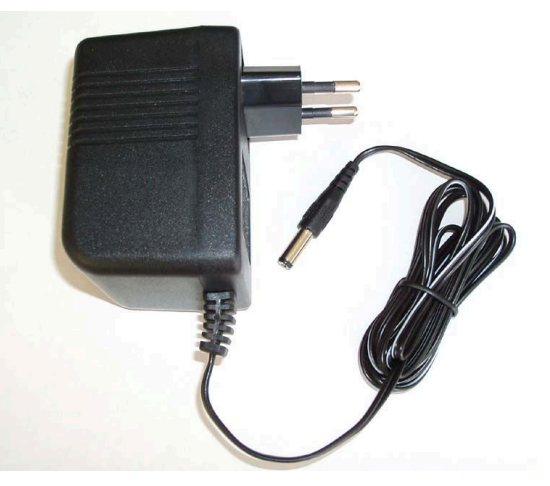

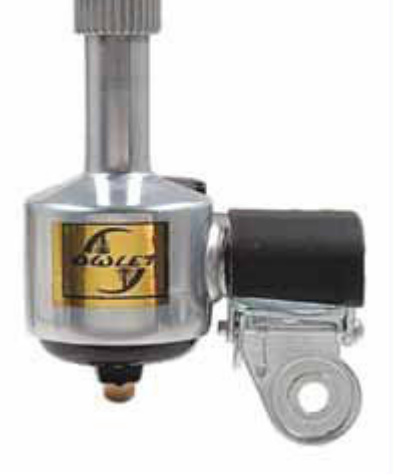

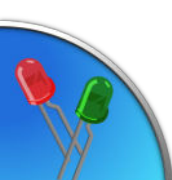

#### La resistenza

- Si oppone al flusso degli elettroni
- Si misura in ohm  $[\Omega]$
- È come un rubinetto che riduce il flusso d'acqua

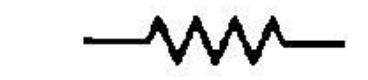

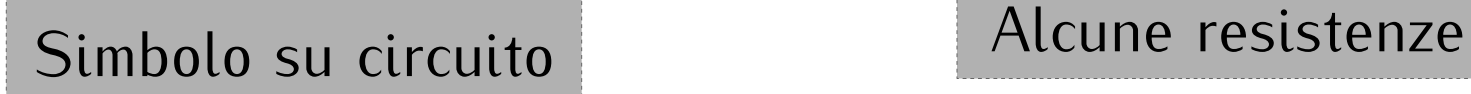

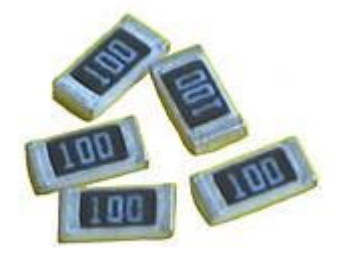

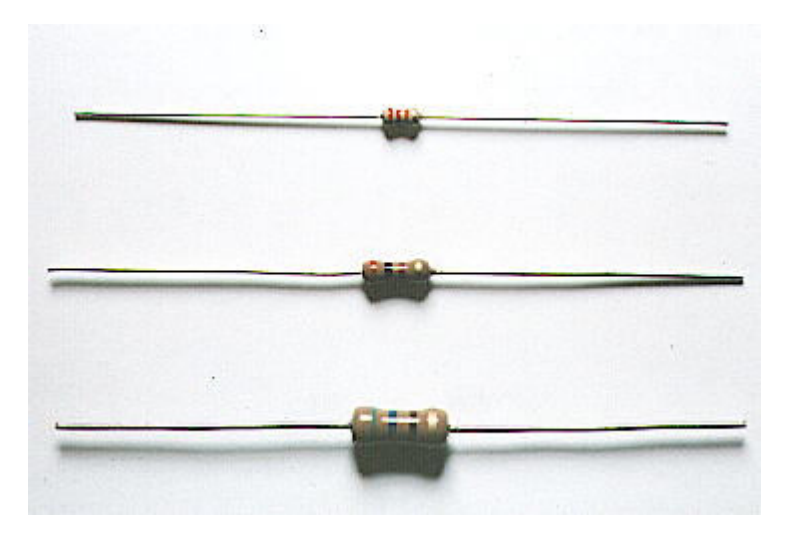

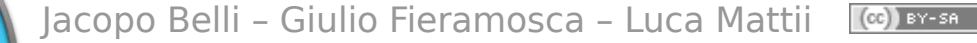

#### LED (Light Emitting Diode)

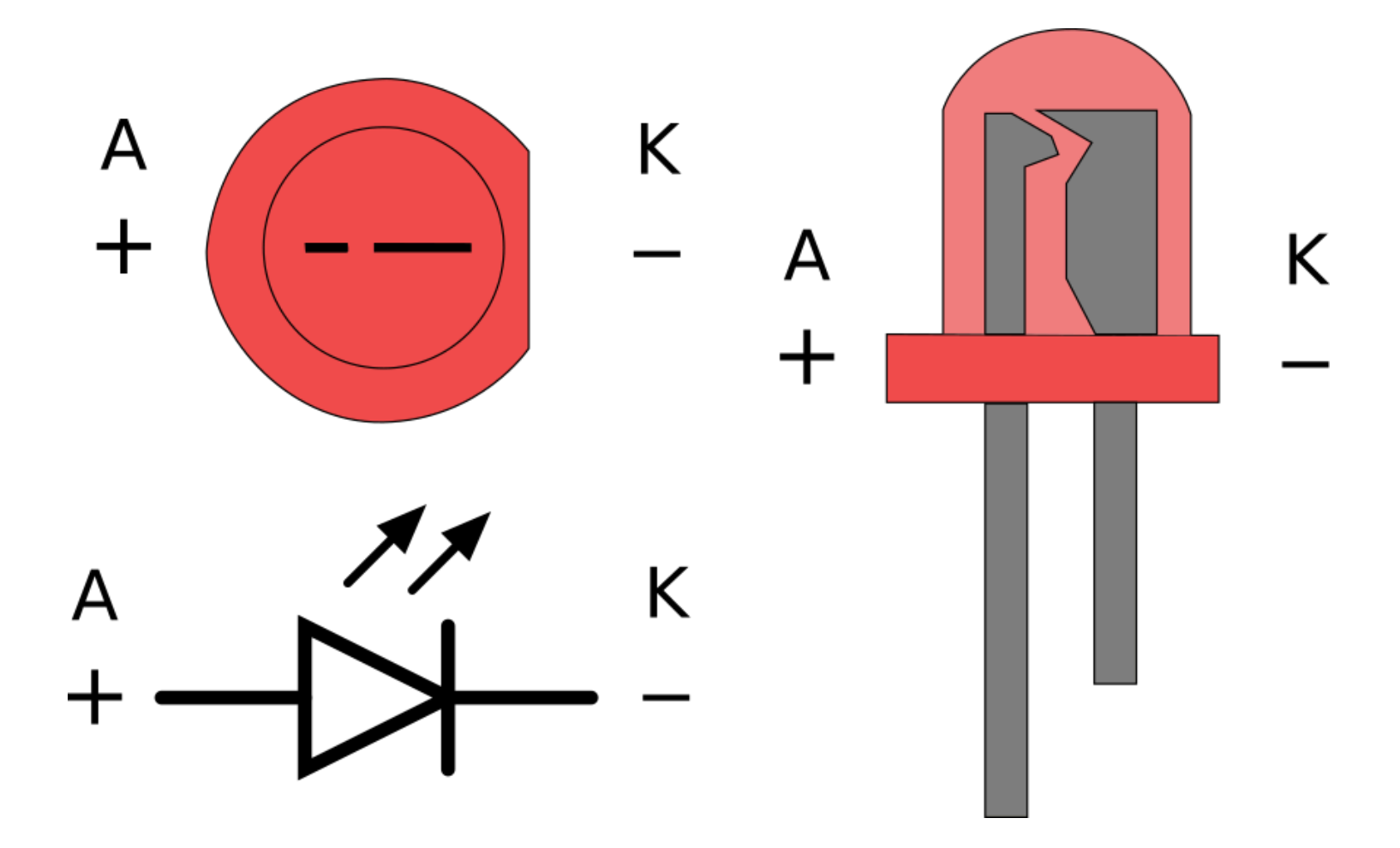

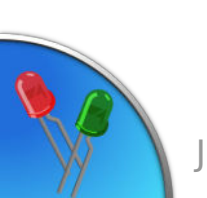

#### Dimensionare una resistenza

 $V = I \times R$ Legge di Ohm, lega **tensione** (V),**corrente** (I) e **resistenza** (R)

**Datasheet** *LED Rosso* Caduta di tensione: 1,7V Corrente di lavoro: 10mA

Tensione sulla resistenza =  $5 - 1,7 = 3,3 \,V$  $10 \text{ mA} = (10 / 1000) \text{ A} = 0.01 \text{ A}$ R = V / I = 3,3 / 0,01 = 330 **Ω**

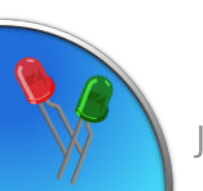

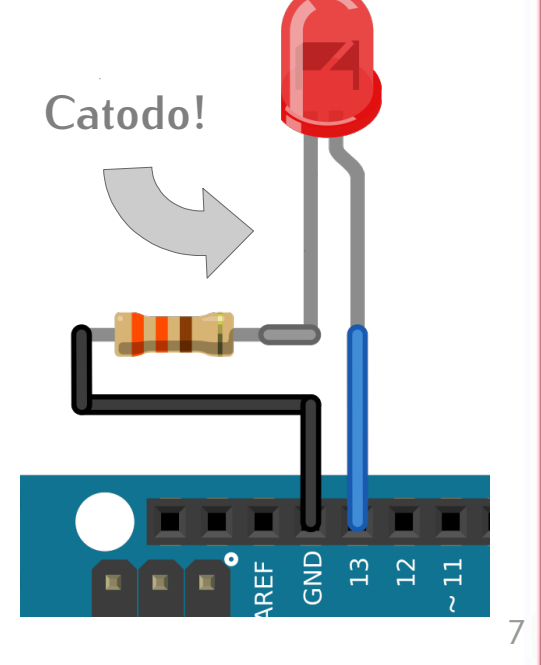

#### Valori delle resistenze

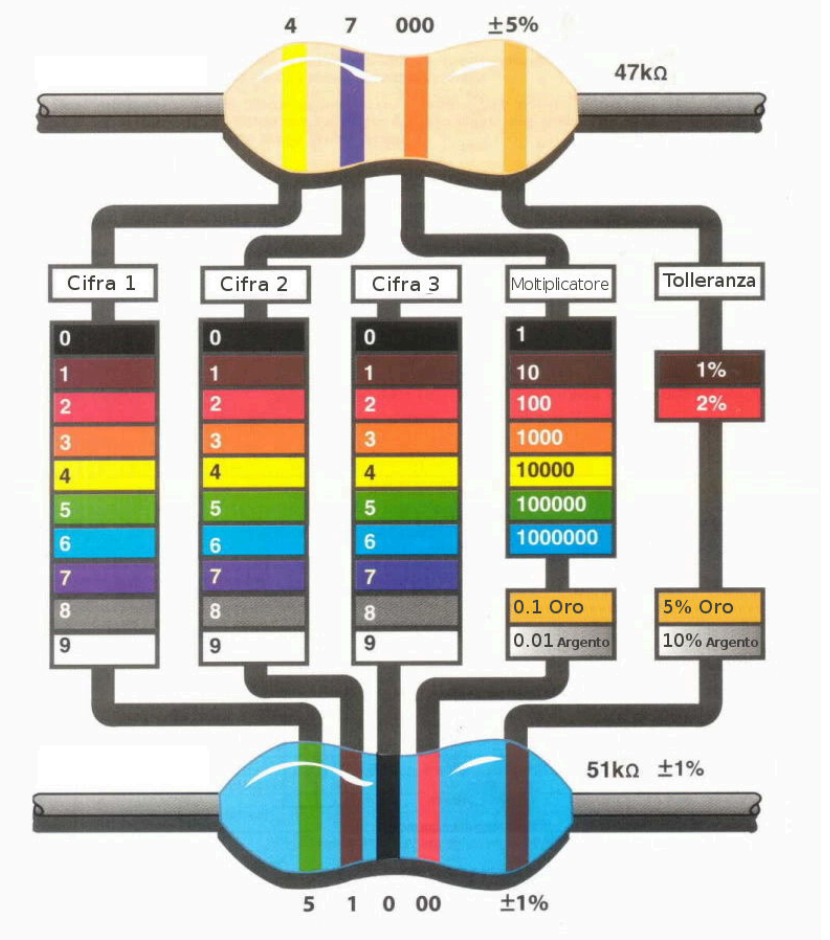

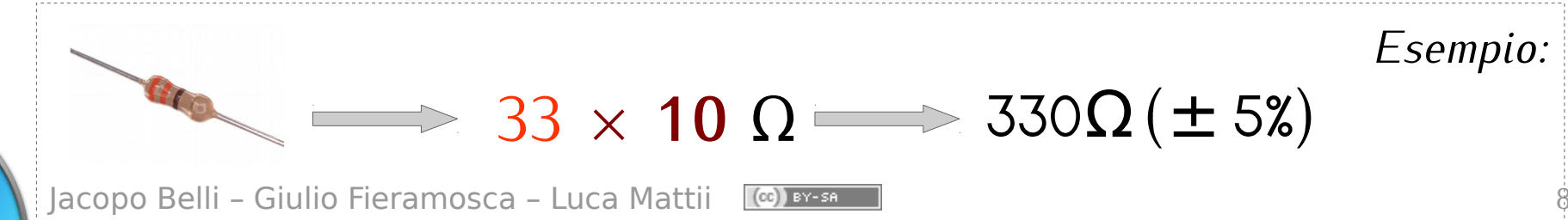

#### Approfondimento:**Potenza**

- Quanto scalda la resistenza *(potenza dissipata)*?  $P = V \times I = I^2 \times R$  – *Legge di Joule*
- Quanto può scaldare prima di rompersi (*potenza massima*)? Dipende da che forma ha...

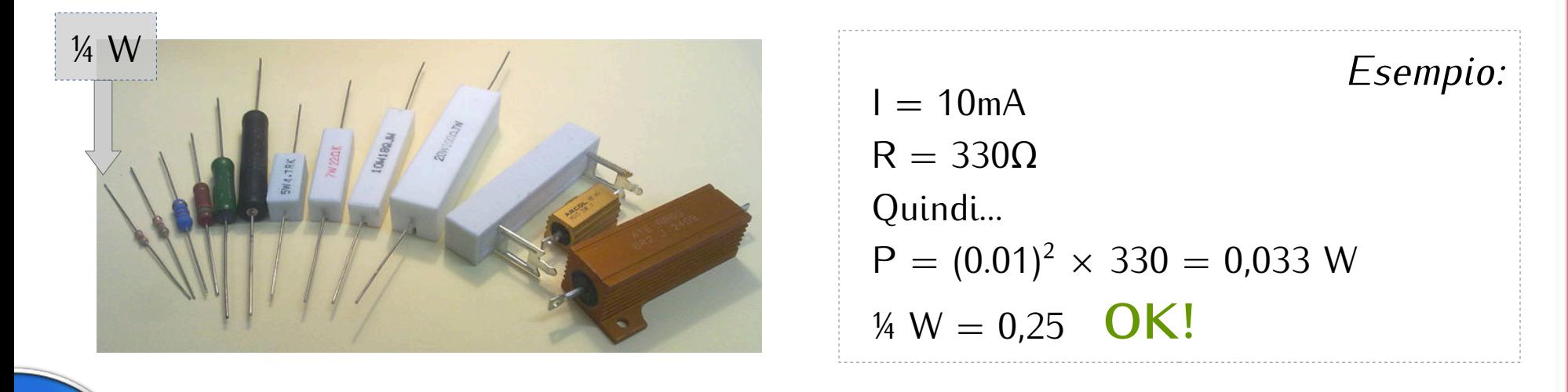

### Collegare più componenti insieme: La breadboard

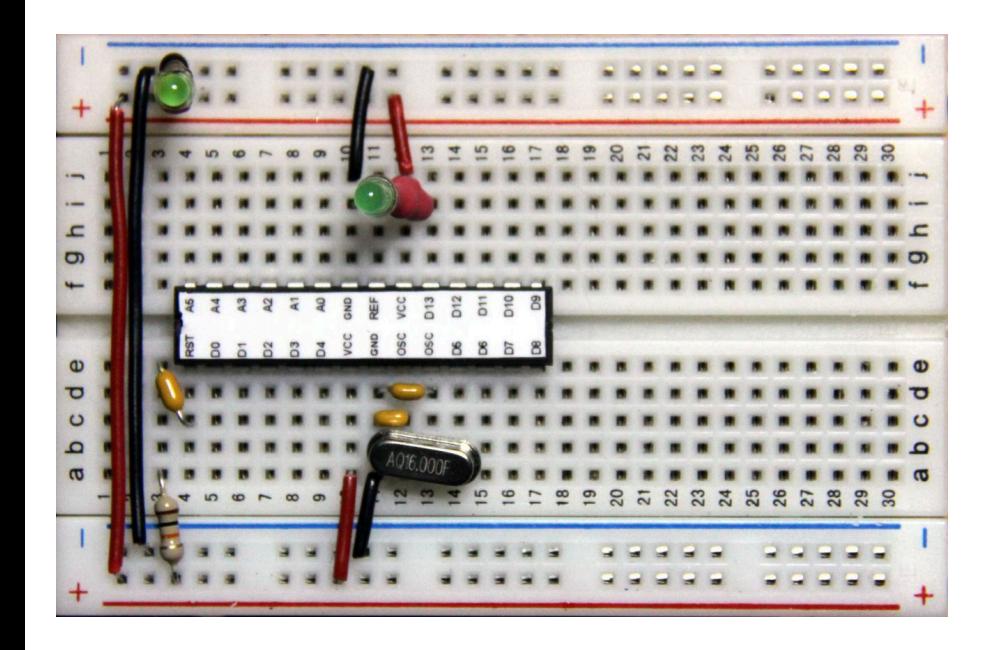

Alcuni componenti su una breadboard

Struttura della breadboard

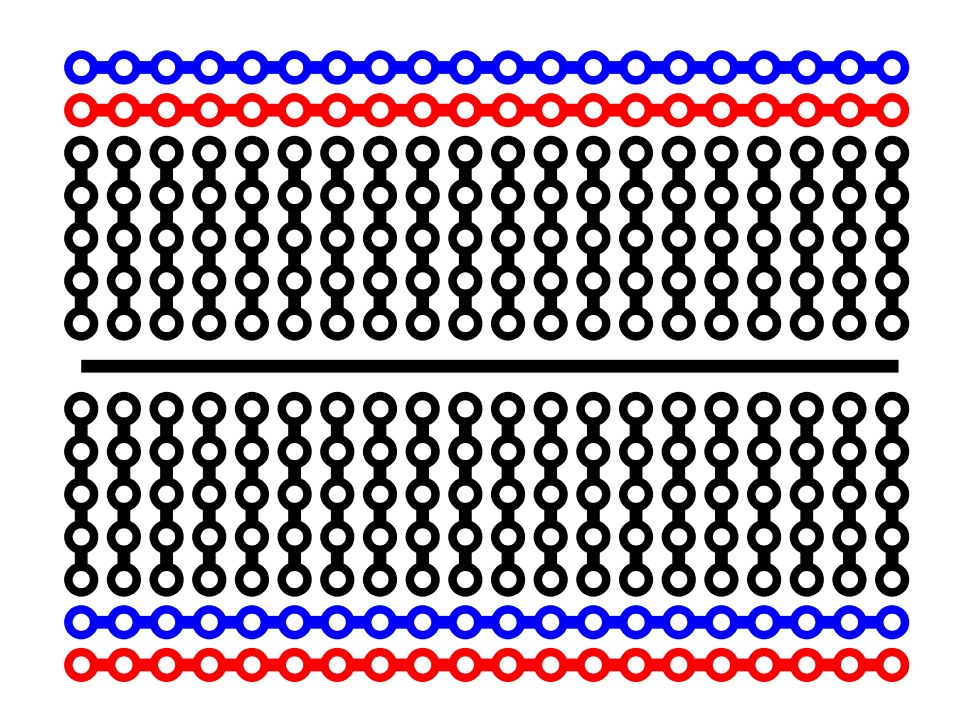

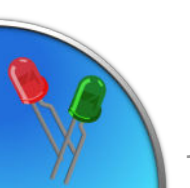

### Alcuni componenti: Condensatori

Accumula e rilascia energia (come un serbatoio) Si usa per *livellare* le tensioni variabili (stabilizzazione) o in generale per *rallentarle* (filtraggio)

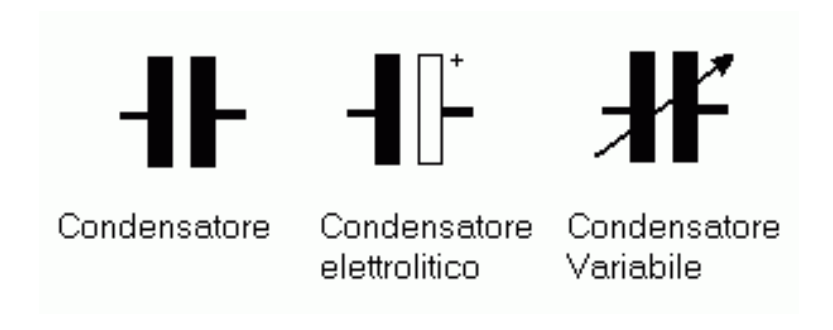

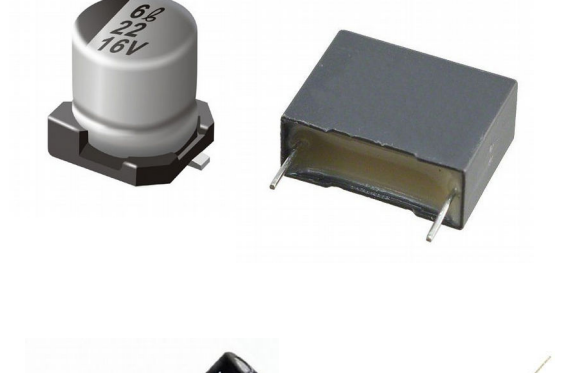

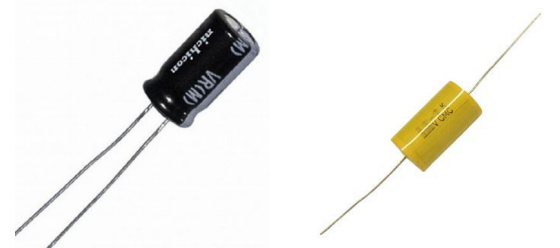

#### Alcuni componenti: Sensori ad interruttore

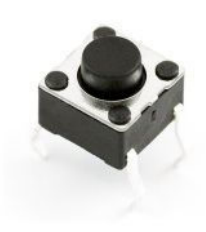

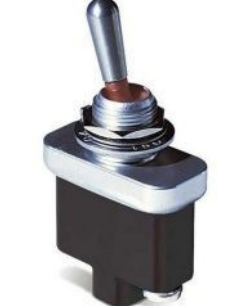

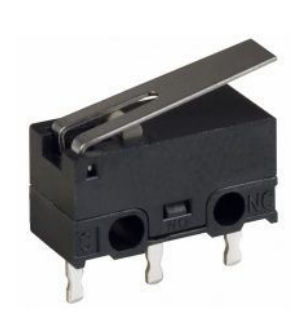

**Pushbutton**, switch e finecorsa

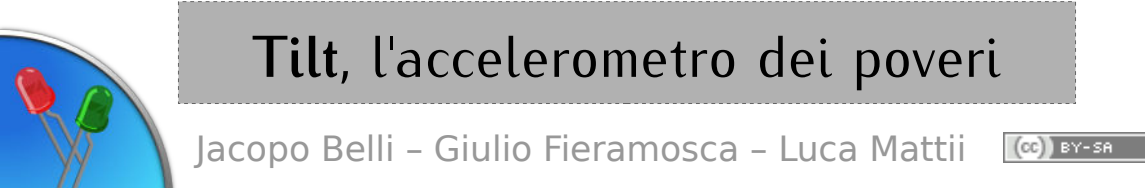

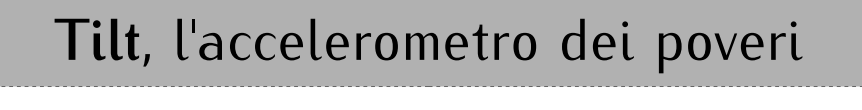

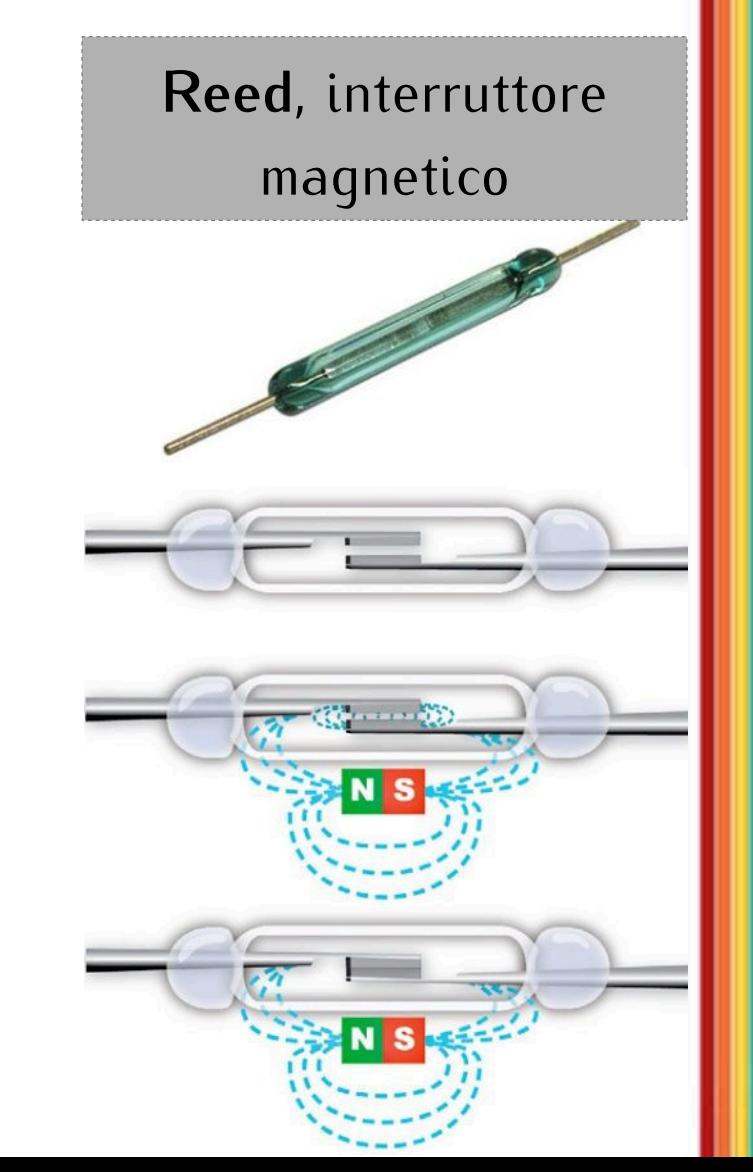

#### Alcuni componenti: Diodi e transistor

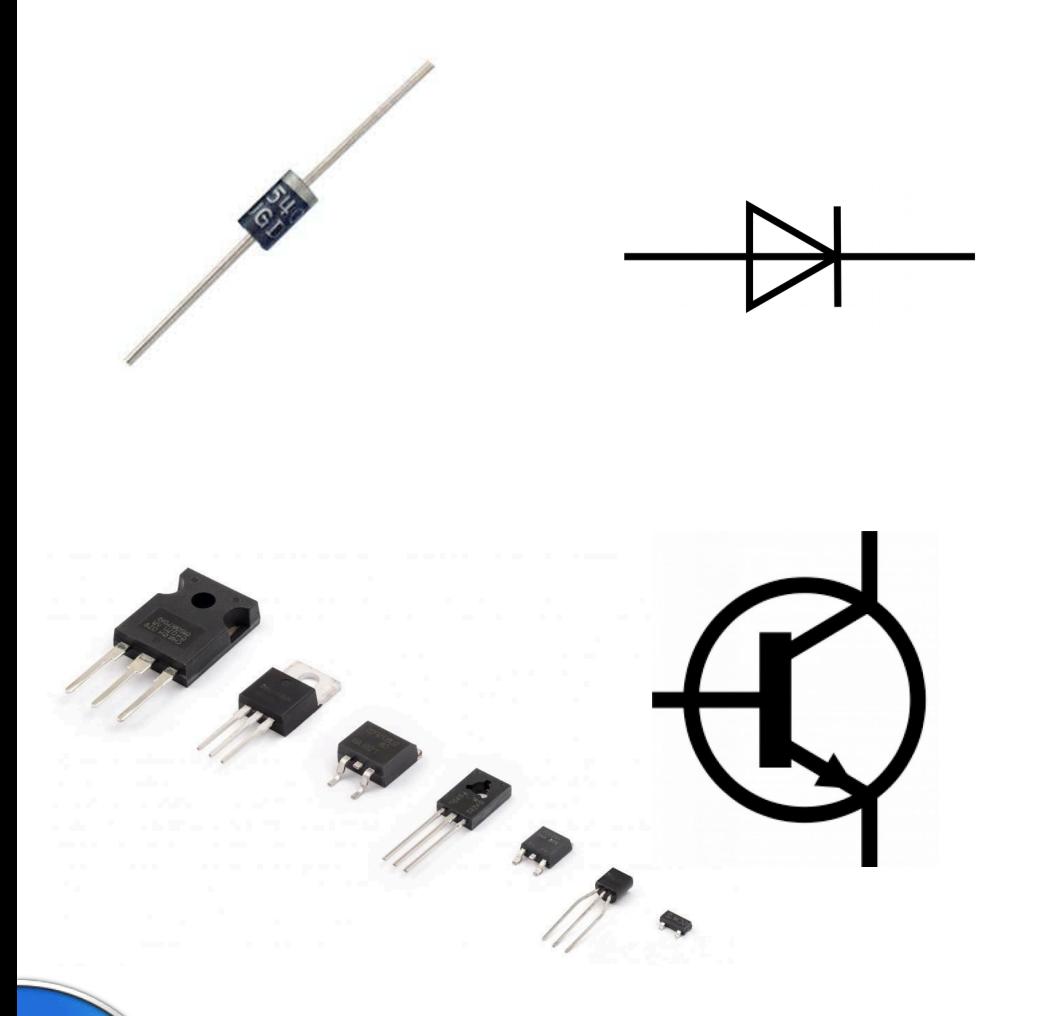

#### **Diodo**

- La corrente può scorrervi in un solo verso;
- Il LED è un tipo particolare di diodo.

#### **Transistor**

Utilizzati come *interruttori elettronici* o *amplificatori*.

### Alcuni componenti: LED RGB

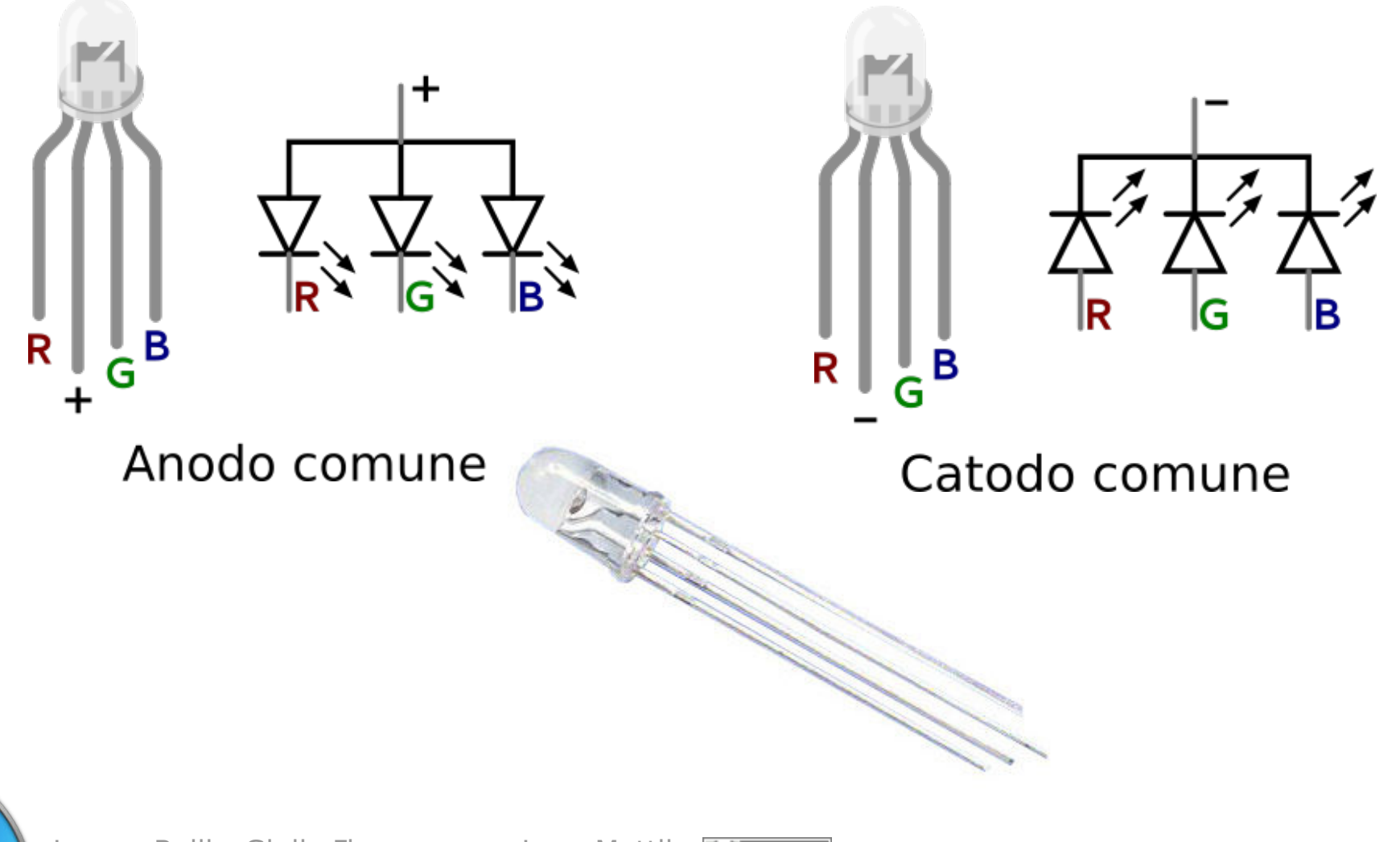

#### Nota: connessione inversa

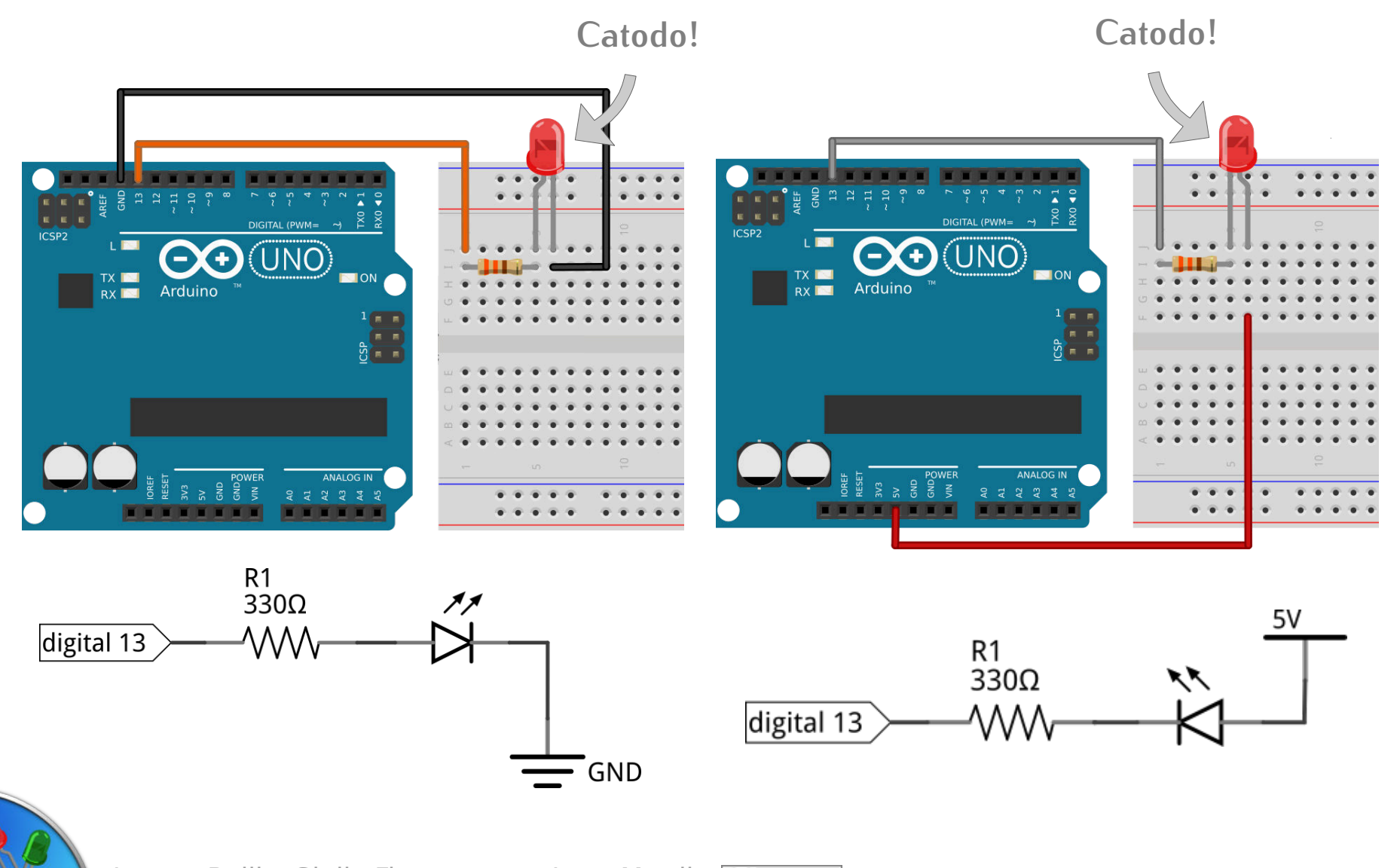

Jacopo Belli – Giulio Fieramosca – Luca Mattii (cc) BY-SA J

#### Far lampeggiare un led

```
const byte PINLED = 13;
void setup() {
  pinMode(PINLED,OUTPUT);
}
```

```
void loop() {
  digitalWrite(PINLED,HIGH);
  delay(500);
  digitalWrite(PINLED,LOW);
  delay(500);
```
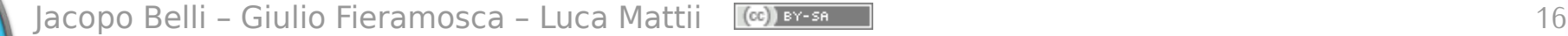

}

 $\bigodot$ c $\bigodot$  (UNO)

#### Esercizio 1: Lampeggio Easy

```
const byte PINLED = 13; 
void setup() {
   pinMode(PINLED, OUTPUT);
}
```

```
void loop() {
   digitalWrite(PINLED, !digitalRead(PINLED));
   delay(500);
}
```
#### Commenti

- // Commento su una riga
- /\* Commento
	- \* su
	- \* più
	- \* righe  $*$

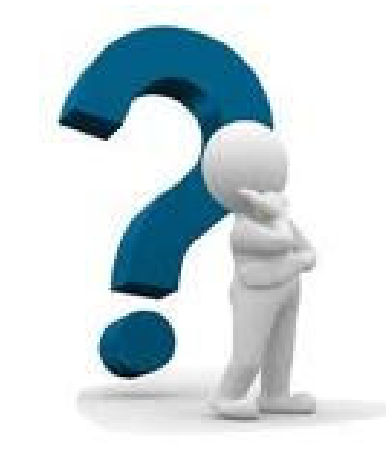

- Sono righe di codice che vengono *ignorate* dal compilatore;
- Servono per chiarire cosa viene fatto nel programma, per questo è bene farne uso, soprattutto in punti dove vengono effettuate operazioni particolarmente criptiche.

Iacopo Belli – Giulio Fieramosca – Luca Mattii (CC) BY-SA J

#### Variabili

- Contenitori di informazioni, contraddistinti da un'etichetta (**identificatore**) e dal genere di informazione che possono contenere (**tipo**);
- L'**identificatore** può contenere *underscore*, ma **non** può iniziare con un *numero*. Vedremo che anche gli identificatori delle *funzioni* seguono la stessa norma;

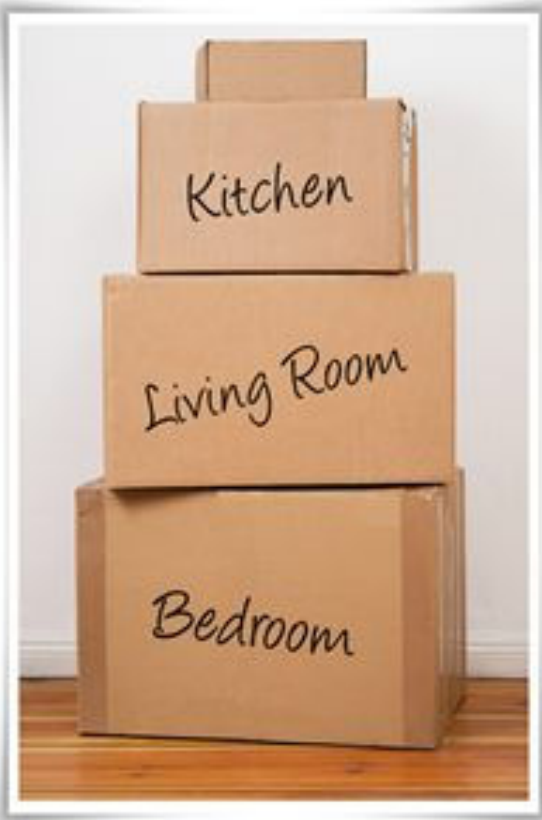

Iacopo Belli – Giulio Fieramosca – Luca Mattii (cc) BY-SA J **IdentificatoriOK IdentificatoriERRATI** numeroScarpe 2Led \_var 1023

#### Tipi di variabili

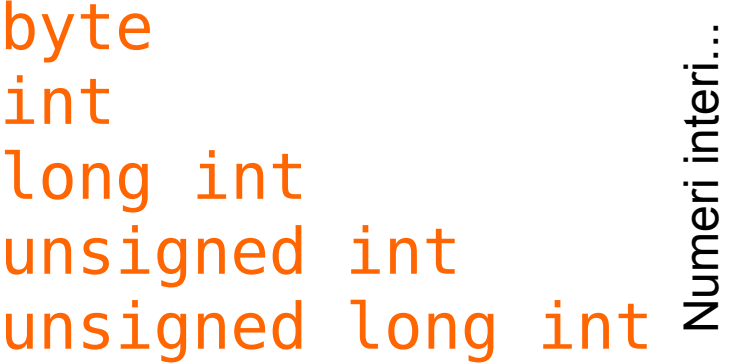

positivi e piccoli (0÷255), occupano 1 byte, appunto; compresi fra -32,768 e 32,767, occupa 2 byte; occupando 4 byte arriva fino a  $\pm$  2,147,483,647 occupano rispettivamente quanto int e long int, ma sono solo positivi.

char È un numero intero, ma viene codificato per farlo corrispondere ad un carattere, secondo la convenzione ASCII. Occupa 1 byte.

float Numeri con virgola mobile (*fluttuante*), occupano 4 byte;

boolean Valori di verità, binari (*vero* o *falso*). Occupano comunque 1 byte, poiché questa è la dimensione delle celle di memoria su Arduino.

I numeri con virgola si indicano col **punto** (1.2 e non 1,2);

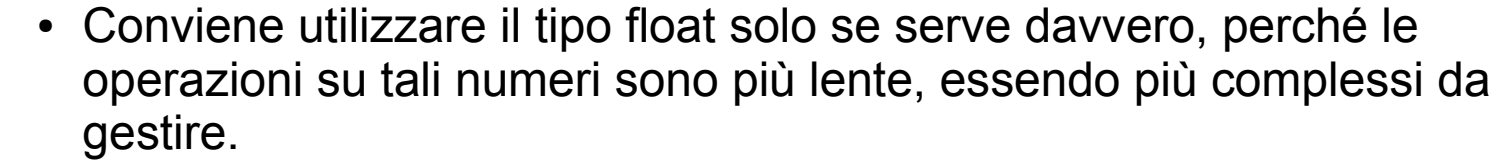

Iacopo Belli – Giulio Fieramosca – Luca Mattii (c) BY-SA Julie 20

#### Dichiarazione e inizializzazione

int a; // Dichiarazione di una variabile intera float Temperatura =  $1.2$ ; // Inizializzazione di una variabile reale char carattere = '3'; // I caratteri si racchiudono fra gli apici boolean acceso = true;

- **Dichiarando** una variabile, le si riserva un adeguato spazio in memoria;
- **Inizializzando** una variabile le si assegna anche un valore iniziale.

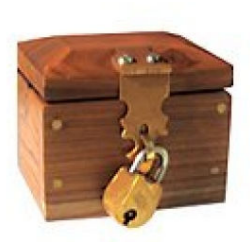

#### const byte LEDPIN = 13;

- Una **costante** è una variabile inizializzata e non più modificabile;
- Si crea specificando const nella riga di inizializzazione

#### Costrutto condizionale: if

if (condizione) { Blocco da eseguire }

Se la condizione viene verificata, il blocco viene eseguito. Altrimenti il programma prosegue saltandolo.

La condizione si può esprimere usando variabili e operatori **logici**:<br>!= diverso

- 
- > maggiore < minore
- > = maggiore o uguale  $\le$  minore o uguale

```
= uguale
```
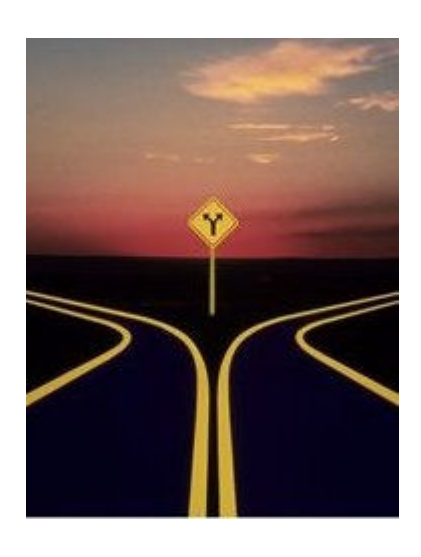

#### Esercizio 2: Lampeggio asincrono

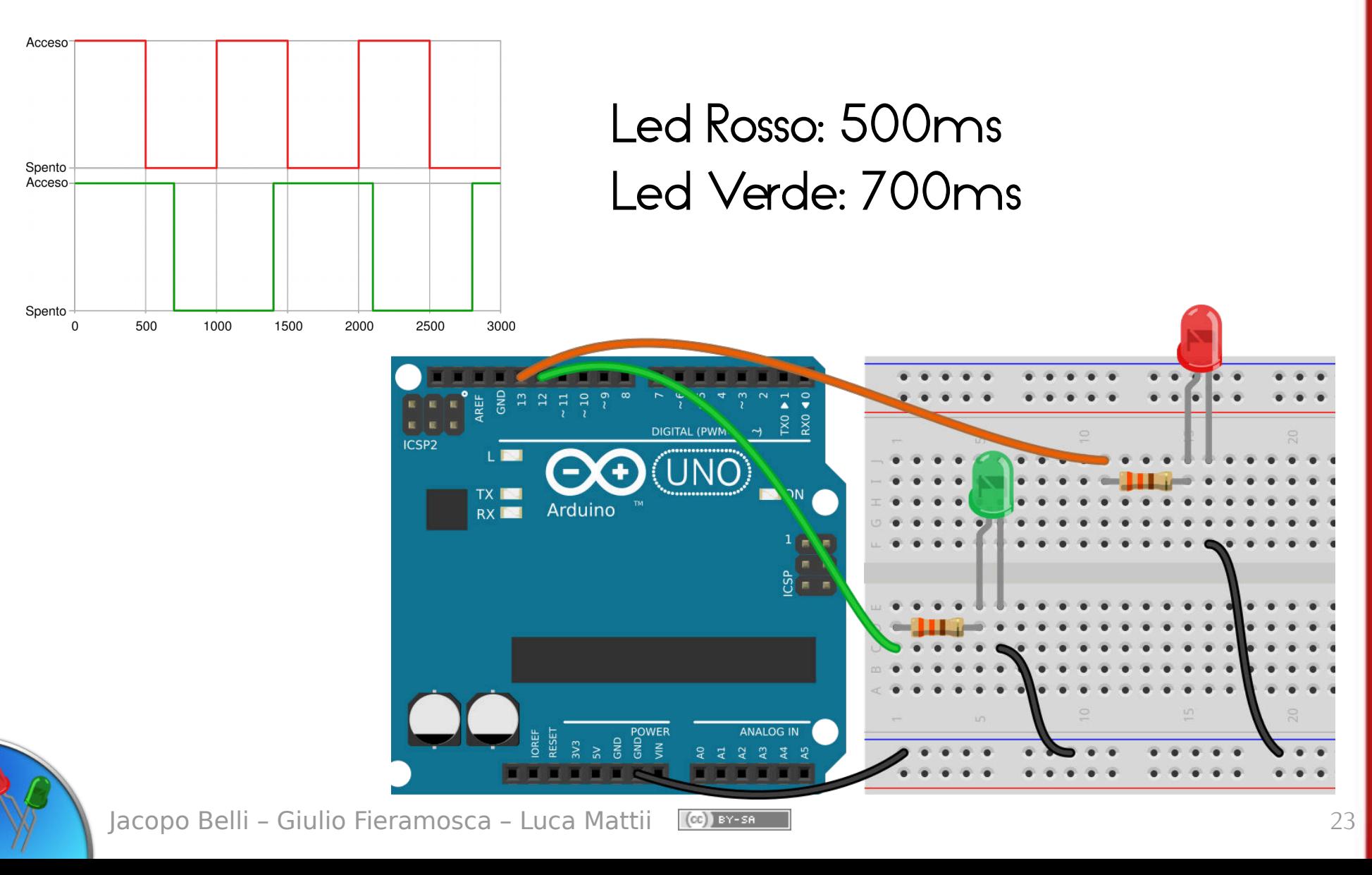

#### Esercizio 2: Lampeggio asincrono

// Variabili e costanti "globali": servono in tutto il programma  $const$  int TEMPO ROSSO  $= 500$ ;  $const$  int TEMPO VERDE  $= 700$ ; int contatore rosso  $= 0;$ int contatore verde  $= 0$ ;

#### Esercizio 2: Lampeggio asincrono

void loop() {

delay(1);

...

```
contatore rosso++;
```

```
if (contatore rosso == TEMPO ROSSO) {
  digitalWrite(PIN_ROSSO, !digitalRead(PIN_ROSSO));
  contatore rosso = 0;
 }
```
#### Esercizio 3: Fila di Luci - Board

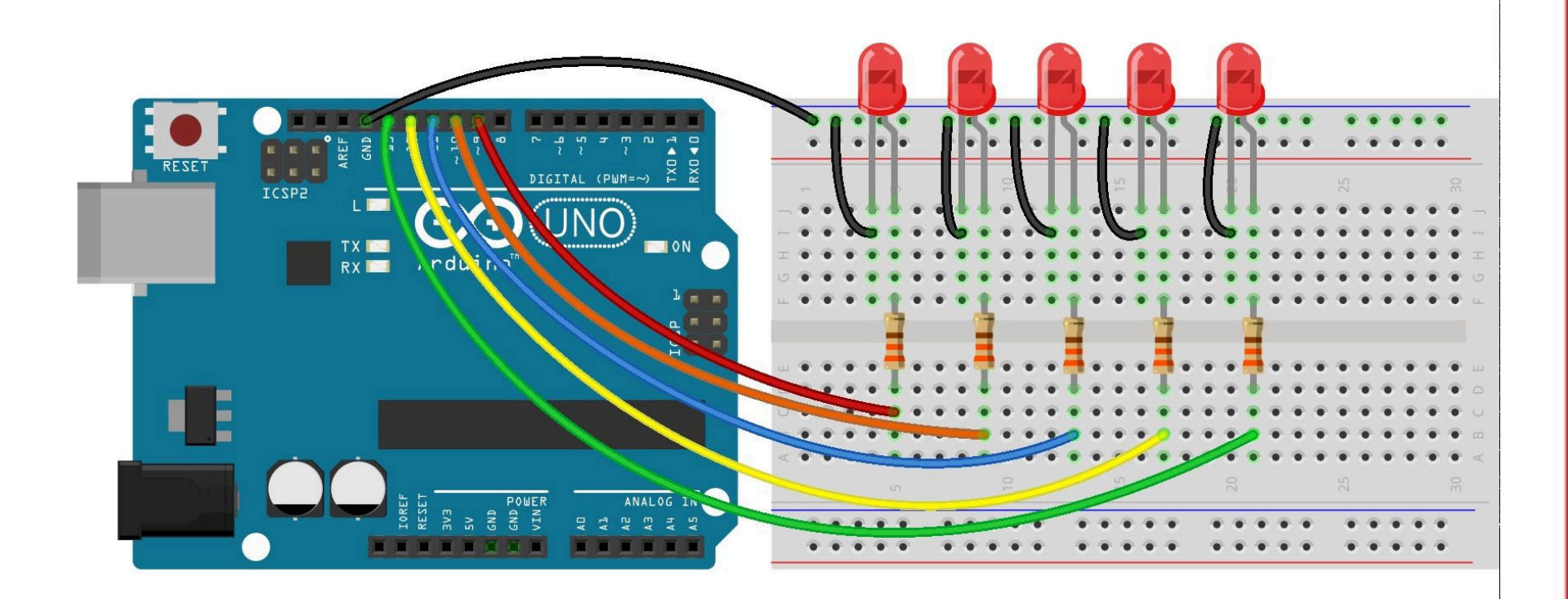

fritzing

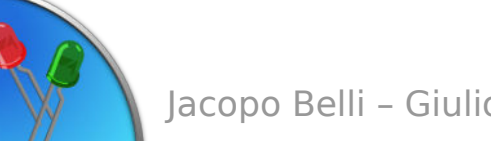

Jacopo Belli - Giulio Fieramosca - Luca Mattii (cc) BY-SA July 28

#### Esercizio 3: Fila di Luci - Sketch // I LED sono collegati ai pin 9, 10, 11, 12, 13 **const byte** PIN\_PRIMO\_LED = 9; **const byte** PIN\_ULTIMO\_LED = 13; **byte** pin led attuale = PIN PRIMO LED; **void setup**() { pinMode(PIN\_PRIMO\_LED , OUTPUT); **pinMode**(PIN\_PRIMO\_LED + 1, OUTPUT); **pinMode**(PIN\_PRIMO\_LED + 2, OUTPUT); **pinMode**(PIN\_PRIMO\_LED + 3, OUTPUT); **pinMode**(PIN\_PRIMO\_LED + 4, OUTPUT); digitalWrite(pin led attuale, HIGH); // Per default gli altri pin sono spenti! Costanti importanti Variabile *contatore*

}

#### Esercizio 3: Fila di Luci - Sketch

```
void loop() {
     delay(200);
     // Spengo il led attualmente acceso (led_attuale)
    digitalWrite(pin led attuale, LOW);
     // Passo al led successivo
     pin_led_attuale++;
     // Ma se il LED successivo non esiste? ricomincio dal primo
    if ( pin led attuale > PIN ULTIMO LED ) {
        pin led attuale = PIN PRIMO LED;
     }
     // Accendo definitivamente il LED "successivo"
    digitalWrite(pin led attuale, HIGH);
```
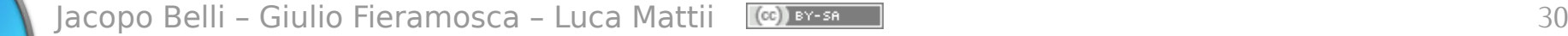

}

#### Esercizio 3: Fila di Luci - Note

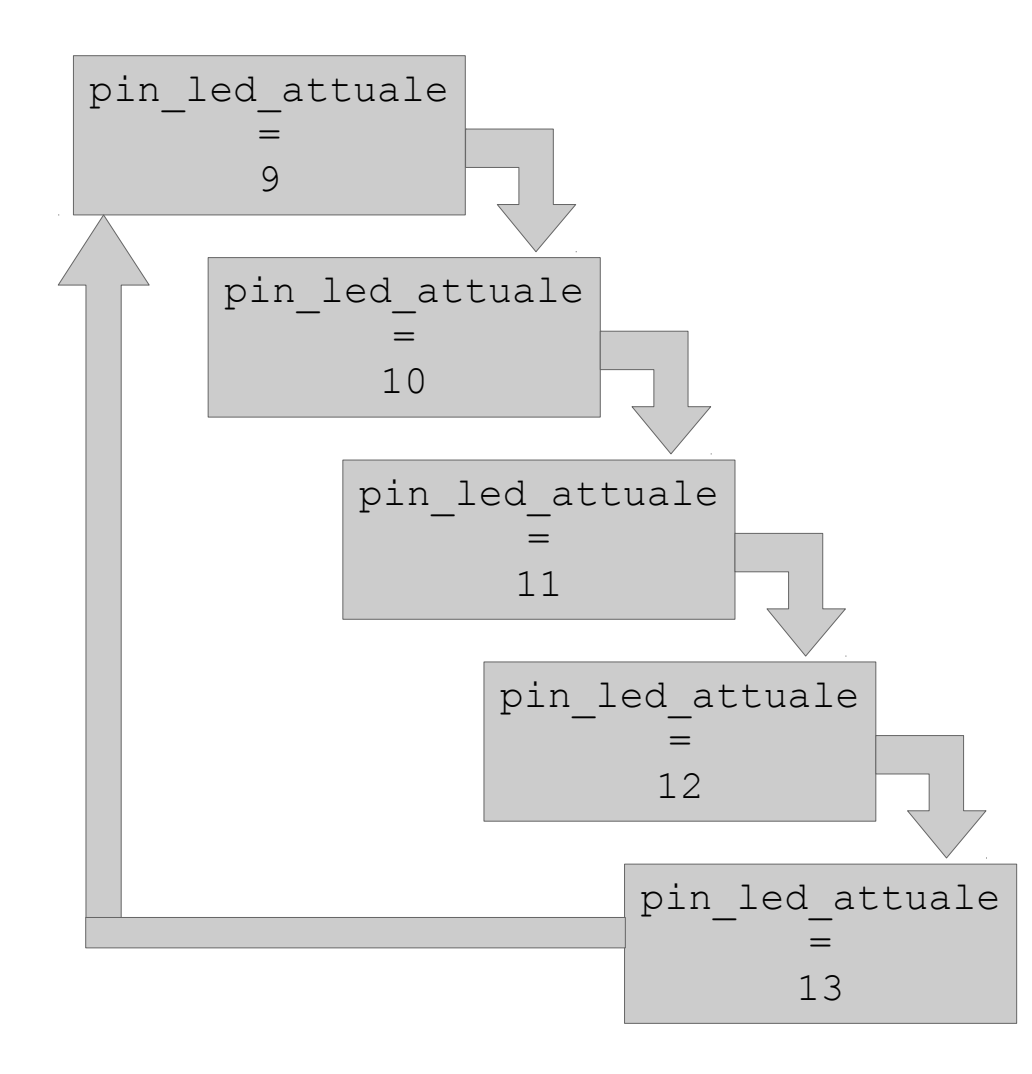

#### Compiti per casa

**• Luci di SuperCar:** accendi 5 led da sinistra a destra e poi da destra a sinistra;

**RGB:** capire come collegare un LED RGB, quindi farlo lampeggiare un colore alla volta, poi 2 colori alla volta e alla fine tutti e 3 i colori insieme;

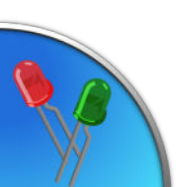

### Realizzazione di circuiti: Saldatore a stagno

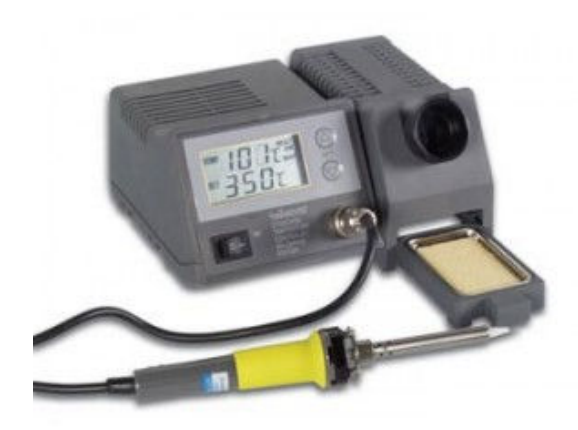

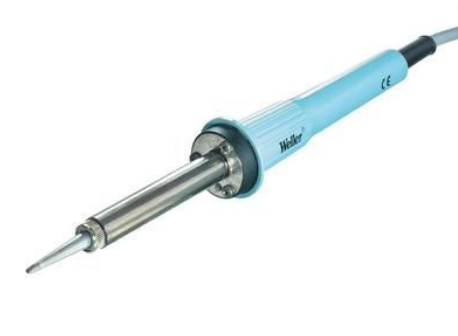

Stazione saldante

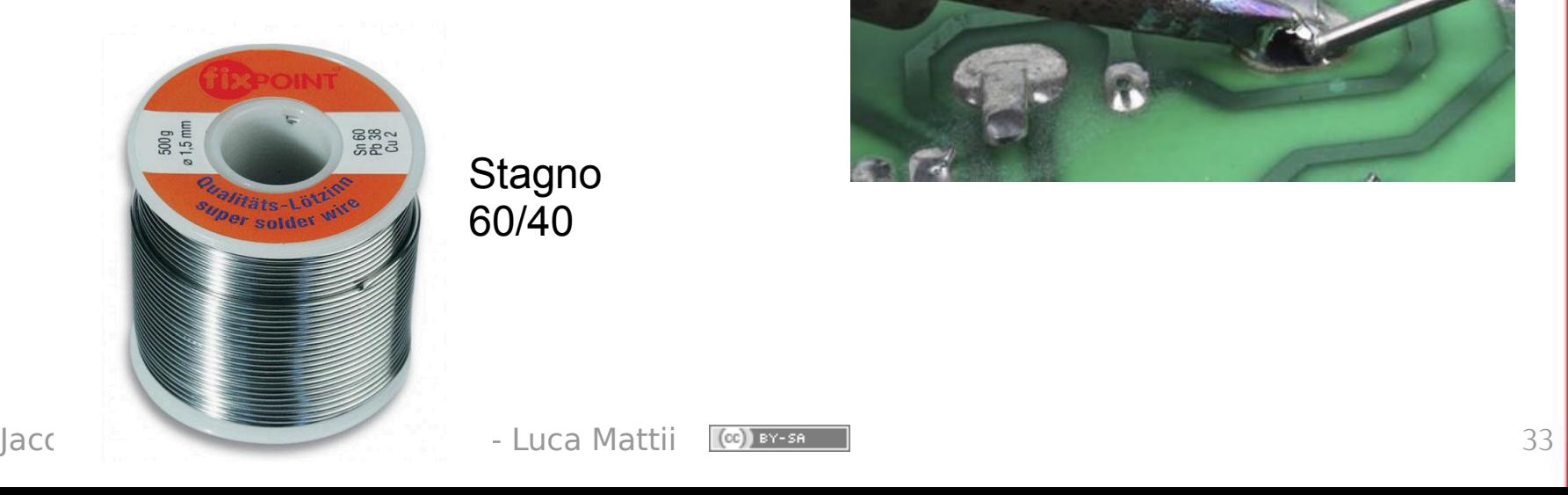

Saldatore a stilo

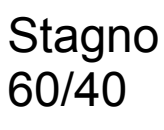

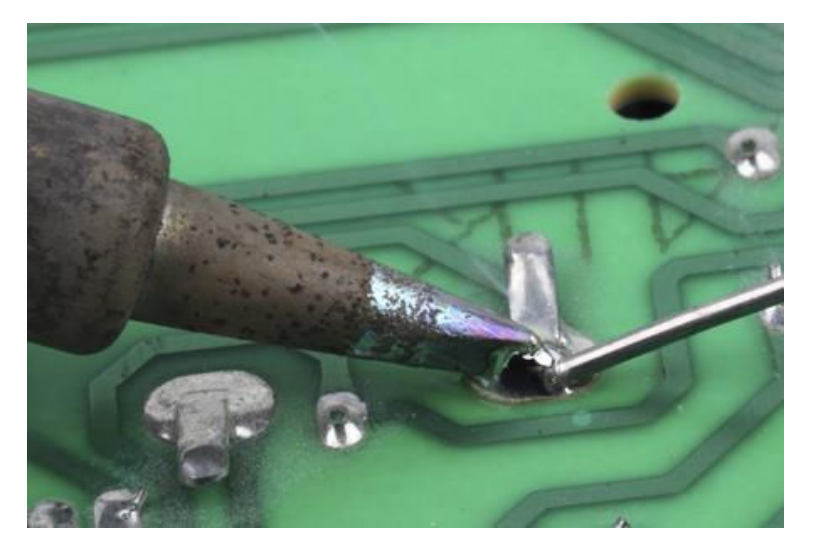

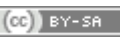

### Realizzazione di circuiti: La breadboard

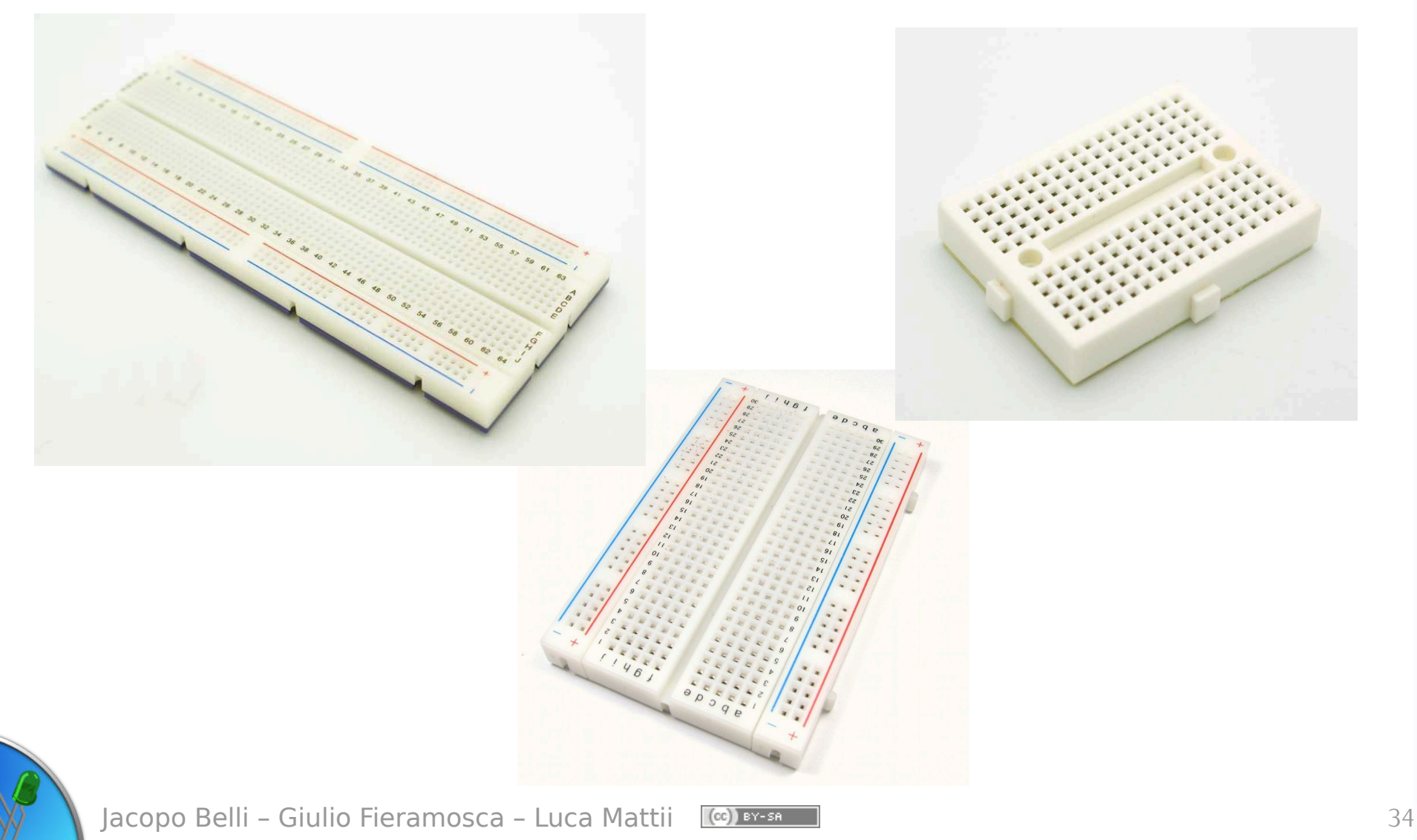

## Realizzazione di circuiti: Arduino assemblato su millefori<br>
millefori

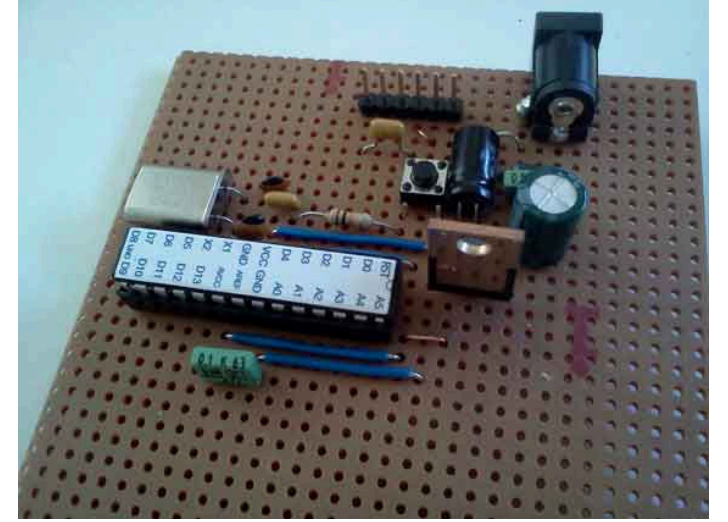

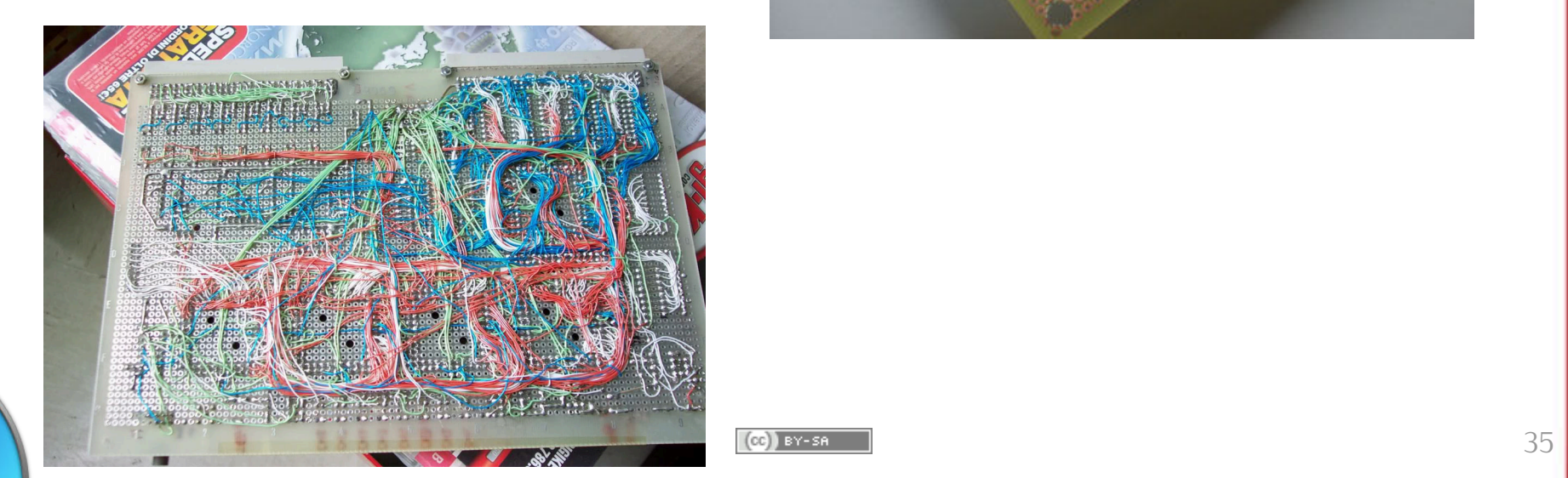

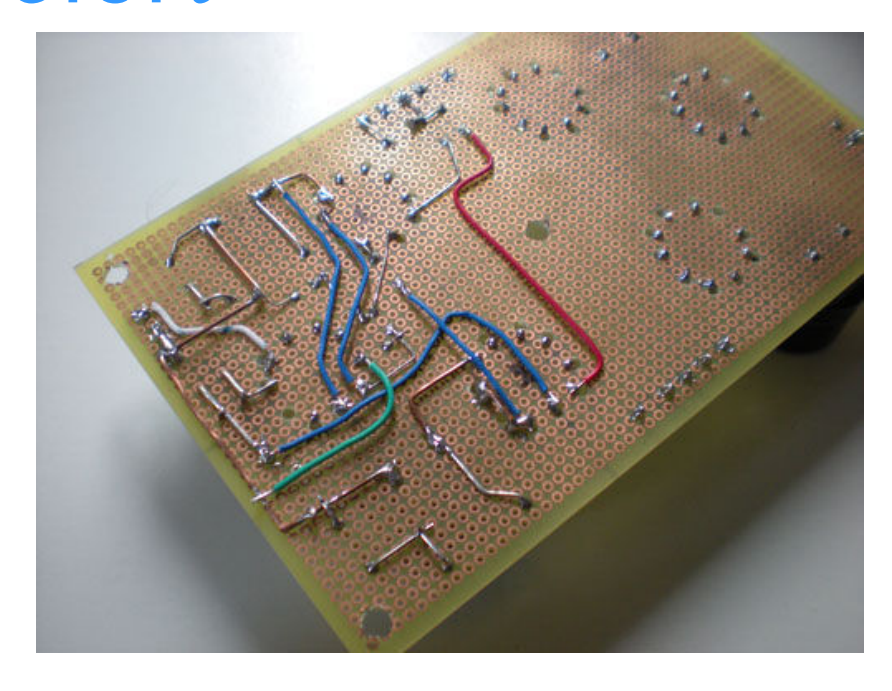

### Realizzazione di circuiti: **PCB**

PCB di Arduino Serial

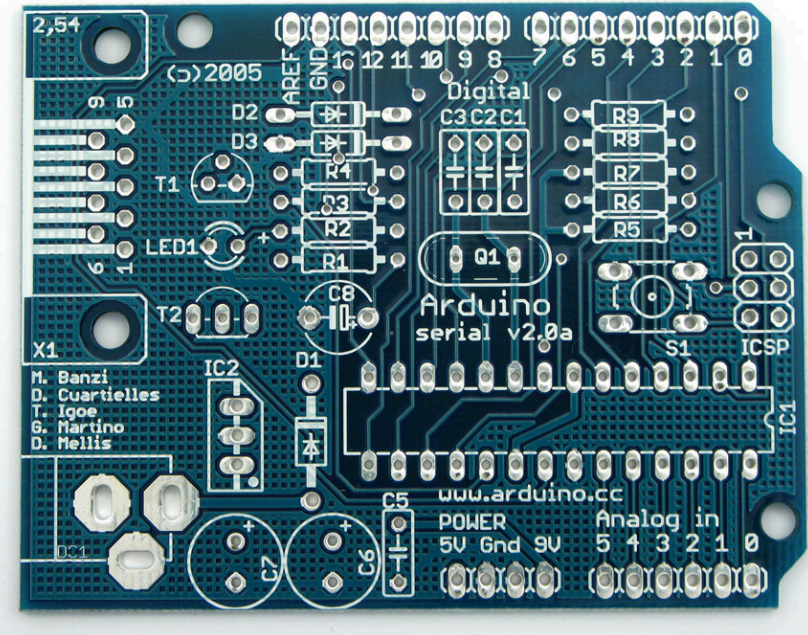

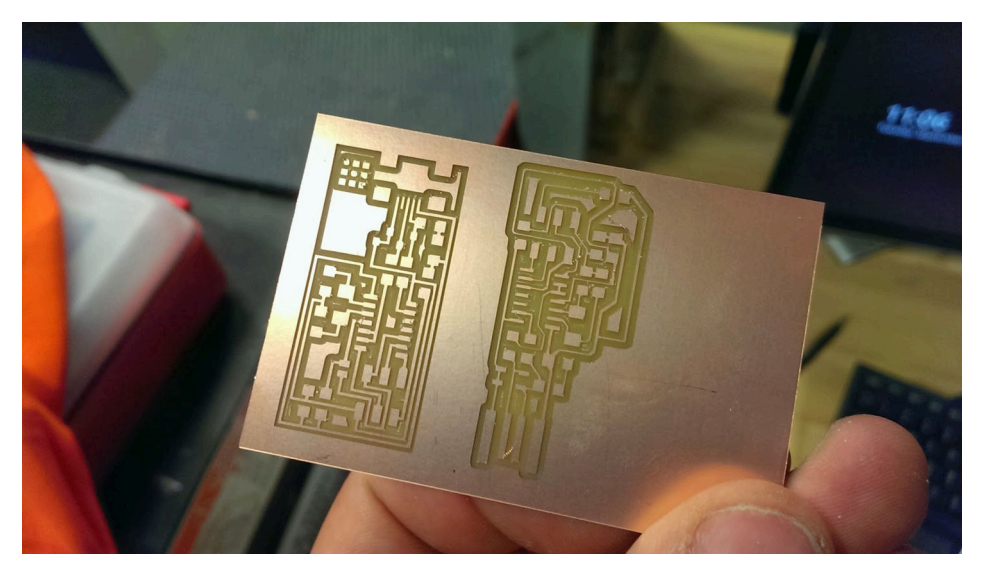

PCB realizzato con una fresa circuiti

## Strumentazione: multimetro

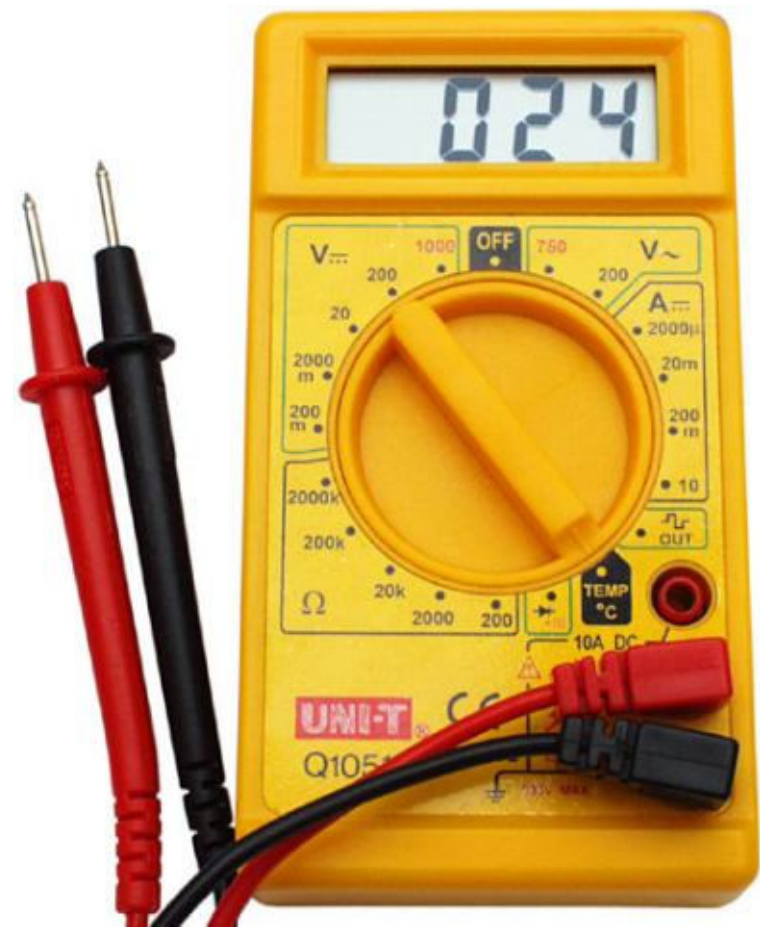

Misurazione di:

- Tensione
- Corrente
- Resistenza
- Caduta sui diodi e test di conduzione

### Strumentazione: oscilloscopio

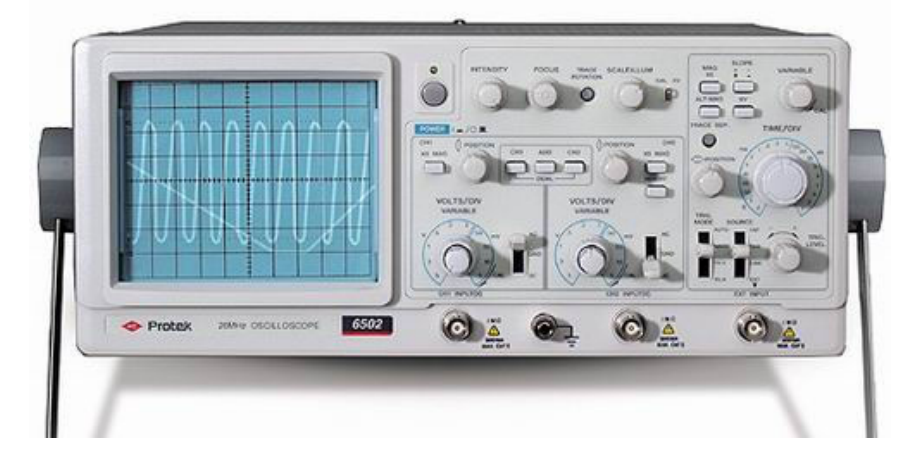

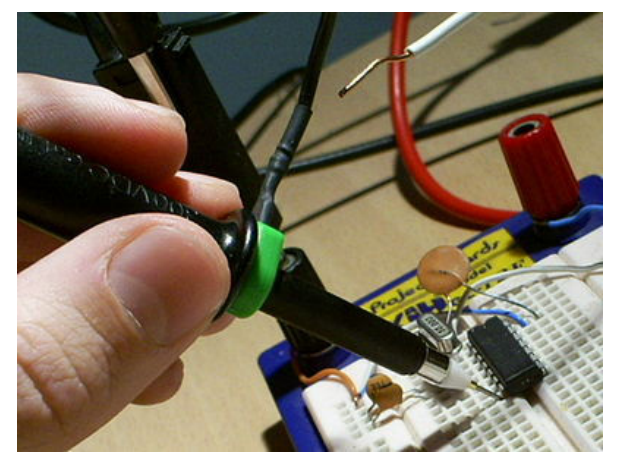

Analisi delle variazioni periodiche di tensione nel corso del tempo

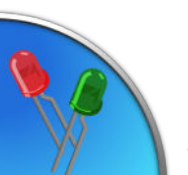

Jacopo Belli - Giulio Fieramosca - Luca Mattii (CC) BY-SA JACODO BELLI 2009 - 38

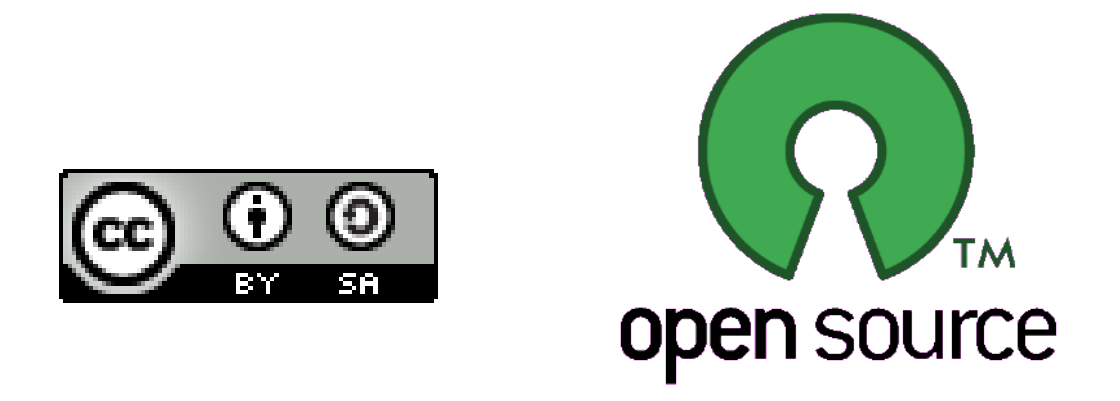

Presentazione realizzata con software open source (LibreOffice Impress, Gimp, Arduino, Fritzing)

Quest'opera è distribuita con Licenza CC-BY-SA e realizzata da Stefano Panichi e Giulio Fieramosca

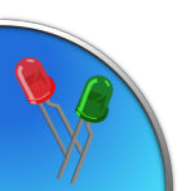